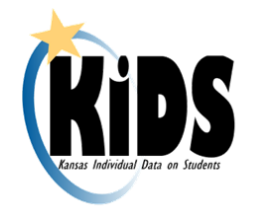

# **What to Expect with KIDS**

Welcome to the Kansas Individual Data on Students (KIDS) system! Working with KIDS requires a special set of skills and can be very rewarding, but sometimes it is difficult to know where to begin. The KSDE KIDS project team is here to help by providing a variety of support resources, training, and documents as you get started. We have created this list to orient you to some of the basics you need to know as you begin working with the KIDS system.

## **Getting Started**

- KIDS is both web-based and password protected. The only way to access the system is via the Internet. This means that you will need to register for a Kansas State Department of Education (KSDE) username and password and request access to KIDS. Usernames and passwords allow you to access sensitive data systems and must not be shared with others.
- The name of the system that manages access to KIDS (and other state applications) is called Common Authentication. One authenticated account can be set up to access not only KIDS, but other KSDE applications like the Principal's Building Report and Dropout Graduation Summary Report.
- The type of access you are approved for by your district superintendent will determine what you can do within the KIDS System.

## **The Basics**

- KIDS is a sophisticated software system used to manage educational data collected to meet state and federal reporting requirements. KIDS has its own language of terms and acronyms to learn.
- You have two places to maintain information about your students: your local student information system (SIS) and the KIDS Collection System. Entering information accurately and completely in the SIS will ensure more accurate reporting in KIDS.
- What if your school doesn't have an SIS? Districts with less than 200 students may use another KSDE web-based software application known as the Online Data Tool (ODT) to enter student information. ODT users still have to submit student records to KIDS.
- Each student reported in KIDS is required to have a State Student Identifier (SSID). The SSIDs are 10 digits long and have to be created by the KIDS system.
- KIDS is a file-based system. If you have a name or grade level change for a student, you have to submit a file (SIS Collection Export file) with that student's full record in it to make the change. Files have to be created in either the SIS or the ODT. Remember, though, that the KIDS system is not automatic. KIDS operates instead on a process of manually uploading and downloading files to and from the SIS or ODT.
- When you are working with KIDS, although you may not realize it at first, you will be working with 2 different software systems: the Collection System and the Assignment System.

#### **The Collection System**

The Collection System is the system that accepts the files created by your student information system and checks for consistency across the data elements. It is also where you can generate a wide variety of KIDS reports (they are automatically exported to Excel!) to see what has already been submitted in KIDS.

While the Collection System checks for consistency in your student records, the system does not know what is accurate. For example, you could accidentally report that a student is transported at your district's expense for a one-way trip (even if he/she is actually transported for a full round-trip), and the KIDS system won't catch that mistake—it will only check to see if you have included the number of miles and the appropriate address information.

#### **The Assignment System**

The Assignment System stores basic information such as name, date of birth, grade level, etc. about every student. This basic information necessary to create a State Student ID number is called "core student data." The Assignment System earns its name because it generates and assigns a ten-digit State Student Identification number for each student's core data (i.e. SSID, First Name, Middle Name, Last Name, Suffix, Gender, Date of Birth, Ethnicity, Race, Grade, School, District, Resident District, Local ID).

For the most part, you will rarely have to directly access the Assignment System, unless you wish to search for data via the "Search Core Data" feature. Each time a record is submitted to the Collection System; it is compared with the core data for that

student that is already in the Assignment system-unless of course it is a student who is new to the state of Kansas.

If the core data on the new record being submitted matches exactly with the core data already associated with a student ID, the record is accepted. In most cases, the KIDS Collection System will update the student's core data for you if the core data doesn't match, as long as no other student has similar core data. If the core data does not match exactly, and the system finds another student with similar core data, you will be prompted to update the information by completing the "Manage Core Data" process. As part of the "Manage Core Data" process, you will be able to review the "Near-Matches" found in the system to find the correct student. If a student who is brand new to the educational system in Kansas is uploaded, then the system will generate a new state ID number for the student. Once the new ID number has been generated, you will need to store the ID into your SIS for future KIDS submissions.

### **Submitting to KIDS**

- Some record types have to be submitted at a certain point during the year, but some record types, such as ASGT (which stands for Assignment) & EXIT, should be submitted whenever students move between schools. The record types and collections use the same acronym. For example, ENRL records are submitted for the ENRL Collection.
- All data elements and many relationships among the data elements are validated when you submit KIDS records. This means that the specific information contained in your students' records is checked for consistency. If the data are not consistent, the system will notify you by generating a file that contains the student record with an error message on the end. This file can be accessed by clicking on the "View Data Errors" button when it appears on the Collection homepage. These errors often require that you return to your SIS to correct them before submitting the student's record again.
- For the most part, new records replace previously submitted records of the same type. An ENRL record submitted on Tuesday, for instance, replaces the same record submitted on Monday. This is a general rule of thumb and does not apply to every record type. (TEST records are one exception to this rule.) There are methods to "undo" KIDS records to correct data as well. Sometimes you will need to undo a record before submitting a corrected record.

### **Documents, Documents, Documents**

You will need to refer to several key documents as you work with KIDS, and since reporting requirements are subject to change, accessing the most recent version of a document is

important. The key documents, which can always be found under the "Documents" tab on the KIDS website, are:

- **KIDS File Specifications Document**: This document is a data dictionary that lists the pieces of information, called "data elements," that are collected on the various KIDS record types. There are over 100 data elements that are collected. The good news is that not all data elements have to be reported on all records or for all students. Some data elements only apply to high schools, for example.
- **KIDS Submission Overview Document**: This document briefly explains all of the record types, the collection schedule of submission windows for the entire school year, and references to more specific support resources.
- **KIDS Submission Details Documents**: There are nine different submission details documents—one for each KIDS record type. Each document explains which data elements are collected on that record type and reviews special circumstances applied to the submission of that record type.
- **KIDS User's Guide**: This document explains the KIDS software features and functions but does not offer any specific information about the individual student data elements being collected.
- **KIDS Guidance Documents**: Some data elements are fairly straightforward to report, while others are more complex. To assist you with reporting the more complex data elements, the KIDS Project team creates additional guidance documents pertaining to specific data elements, such as early childhood education and virtual students.

## **There's more that I need to know?**

- **Improving Your Skills**: You are not going to be able to learn everything about KIDS overnight. The best way to develop your skills is by working with your own students' data. There are many circumstances that can impact the way you report student information to KSDE, and it takes time to learn what do to report under different circumstances.
- **Generating IDs:** Public and private accredited schools, juvenile detention centers, and some early childhood programs are required to use KIDS for funding and accreditation reasons, so some districts and schools may be asked to help generate IDs in certain cases. This is to the advantage of the school or district, because children served by early childhood education programs may end up in your school or district in a few years.
- **Rules are Subject to Change:** The rules applied to how information is reported change based upon which of the nine different record types you are submitting.
- **Different Buildings, Same Student:** One student may have different AYP, funding, attendance buildings, and Educator School Identifier. Determining which school is which may require you to talk to other school and district personnel about inter-school and inter-district arrangements pertaining to funding and the administering of state assessments.
- **Collection Communication:** The Collection System communicates with buttons. Errors generate a View Data Errors button. If the basic information on a student record fails to match what was submitted previously, then a Manage Core Data button will appear prompting you that records need to have their core student data updated. If new ID numbers are created by KIDS, a Retrieve Core Data button is generated with a file of student IDs so those ID numbers may be entered into the SIS.
- **Entry Dates:** You will need to know important dates about when students started attending school in Kansas, in your district, and in your school. Sometimes this information can be gathered on enrollment forms, but in some cases you may need to use the KIDS system to find these dates.
- **ENRL does not necessarily mean enrollment:** For most school personnel, "enrollment" is when a student enrolls at a school. In this case, one would probably expect to submit an enrollment record (the ENRL record type) to KIDS, but this is not the case. The Assignment (ASGT) record is the record type that a school should submit when a new student enrolls or transfers into the school. ENRL records are submitted for the students who are enrolled and attending on the September  $20<sup>th</sup>$  count date for funding.
- **STCO stands for Student Course:** These records are collected to provide a link between teachers, courses, and students. The data is used to build class rosters in other KSDE applications and systems. The records are also collected to gain information about teacher, student, course completion and grade/marks earned.
- **Use Your Reports:** The KIDS Collection System generates a wide variety of reports that are exported to Excel. Some reports help you to verify that the records you were trying to submit were accepted or to verify which groups of students are being used to prepopulate other applications like the Principal's Building Report. While some reports are designed to calculate funding or attendance rates based upon the records you have submitted, still other reports are designed to draw your attention to discrepancies in data reported about a particular student. Descriptions that explain the purpose and how each

report is generated can be accessed on the "Reports" page of the Collection System by clicking on the "Report Descriptions" tab.

### **Who do I ask for help?**

In preparing your KIDS submissions, you may need technical assistance or reporting guidance. Depending upon the nature of the assistance you need, one or more of the following help resources may be used.

- **LEA Program Staff:** Many of the things you will need to report are managed by program staff such as transportation coordinators, at-risk coordinators, school finance personnel, special education coordinators, etc. at your school or district. They can help you determine which students are served by what programs and how they should be reported. While they may not know a lot about the KIDS system, they will know your student population and may be in a position to offer help.
- **SIS Vendor:** Your SIS vendor contact is your resource for information on training, help desk support, and requirements specific to your local student information system. KSDE will not be able to assist you with most of your SIS questions.
- **KIDS Project Website:** The KIDS project website [www.ksde.org/kids](http://www.ksde.org/kids) includes presentations, informational documents, searchable FAQs, training materials, online tutorials, and a variety of other resources that can assist you as you work with KIDS. Visit this website to see if your SIS vendor is certified or to register for a KIDS training session.
- **KIDS Email Account:** General KIDS questions, including questions about data elements, submission requirements, etc. should be sent to [kids@ksde.org.](mailto:kids@ksde.org) You may even see your question appear as a FAQ on the KIDS project website.
- **KSDE Help Desk:** The KSDE Help Desk (785-296-7935) is available during normal business hours to assist with any errors or problems with the KIDS Collection System that you may encounter while uploading KIDS batch files.
- **KIDS Conference Calls:** KSDE conducts conference calls. These calls allow school and district staff to ask KIDS questions of the KIDS project team. Call dates and times are posted on the KIDS website under the "Calendar" tab.
- **KIDSInfo Listserv Emails:** The KIDSInfo Listserv allows KSDE to provide timely notification to the KIDS users about training, documents, reminders and other KIDS information. Staff members who register for the KIDS Collection System are automatically added to this weekly listserv. Other staff may be manually added to the list by emailing their name, title, and email address to [kids@ksde.org.](mailto:kids@ksde.org)

 **The Data Quality Certification Program:** Once you have been working with the KIDS system for a year, we encourage you to consider enrolling in our professional development program designed to strengthen your skills in managing student data to help build a culture of quality data in the state of Kansas. To find out more information about the DQC Program visit the DQC Program website at [www.ksde.org/dqcprogram.](http://www.ksde.org/dqcprogram)

## **Terminology**

KIDS has a unique set of terms. The following table provides many of the terms and acronyms new KIDS users may hear as they begin using the system.

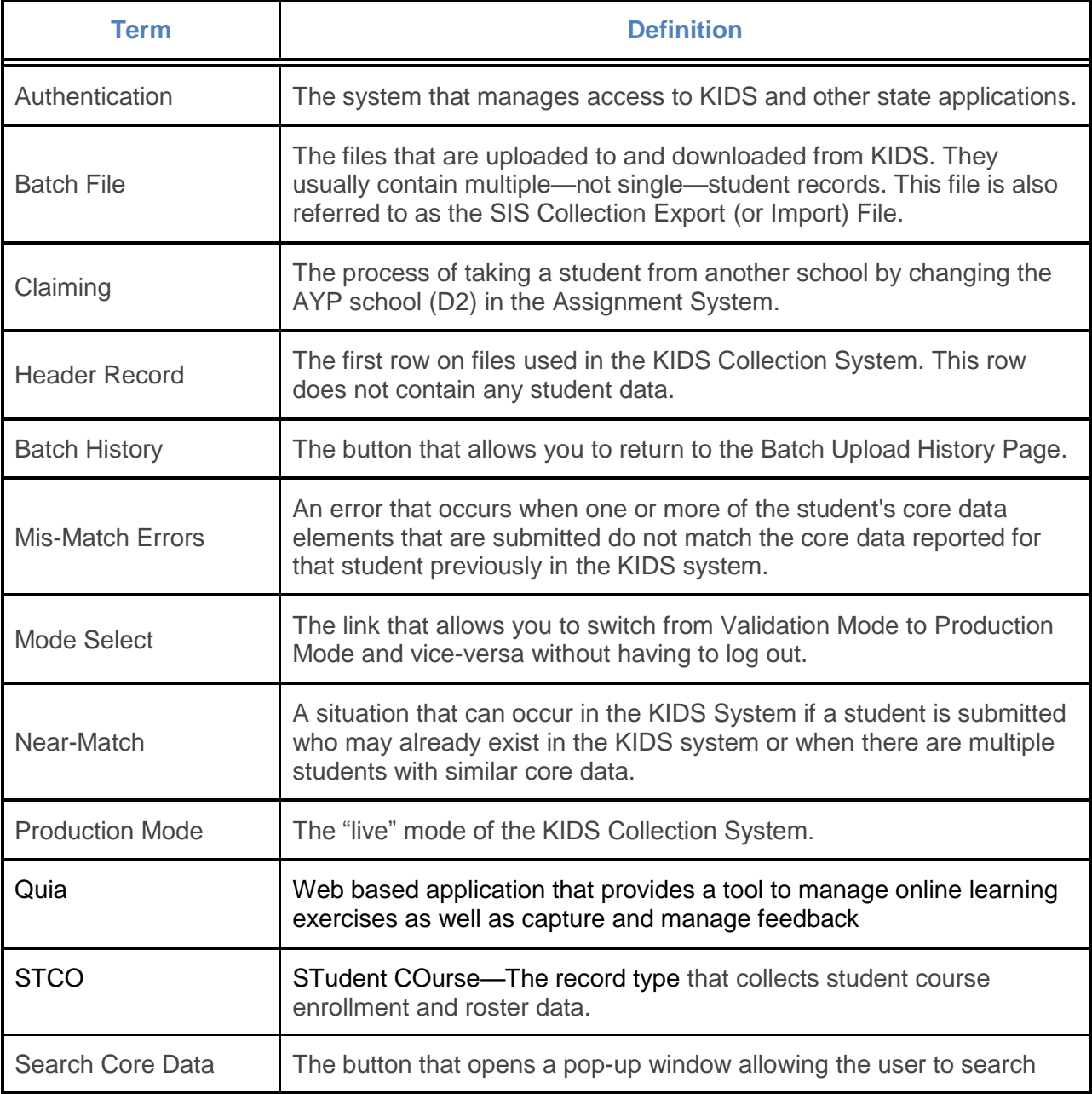

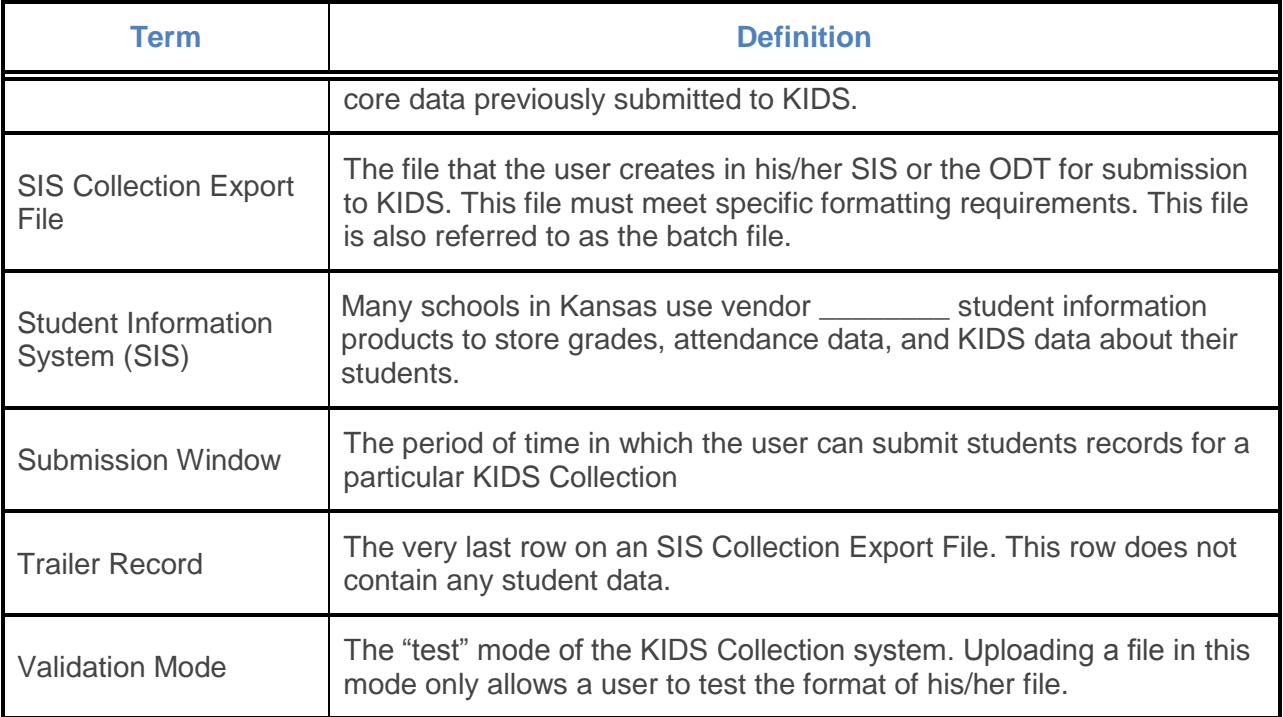